## ข้อกำหนดขอบเขตของงานโดยละเอียด

โครงการพัฒนาระบบรับส่งข้อมูลและการแสดงผล

จากระบบตรวจวัดมลพิษอากาศจากปล่องระบายอย่างต่อเนื่องอัตโนมัติ(CEMs)

(ภายใต้ค่าจ่ายในการพัฒนาและถ่ายทอดเทคโนโลยีระบบผลิตสีเขียวให้เป็นมิตรกับสิ่งแวดล้อมและชุมชน)

## 1 หลักการและเหตุผล

ตามประกาศกระทรวงอุตสาหกรรม เรื่อง กำหนดให้โรงงานประเภทต่างๆ ต้องติดตั้ง เครื่องมือหรือเครื่องอุปกรณ์พิเศษเพื่อตรวจสอบคุณภาพอากาศจากปล่องแบบอัตโนมัติ พ.ศ. 2544 และ ประกาศกรมโรงงานอุตสาหกรรม เรื่อง การส่งข้อมูลเข้าสู่ระบบตรวจสอบคุณภาพอากาศจากปล่องแบบ อัตโนมัติอย่างต่อเนื่อง (Continuous Emission Monitoring Systems : CEMs) พ.ศ. 2550 โดยโรงงาน อุตสาหกรรมที่ประกอบกิจการผลิตไฟฟ้า การผลิตที่มีการใช้หม้อไอน้ำขนาดใหญ่ การผลิตปูนซีเมนต์ปูนขาว การผลิตเยื่อกระดาษ กลั่นน้ำมัน ถลุงหลอมหล่อเหล็กและโลหะอื่น หลอมตะกั่ว เตาเผาปรับคุณภาพของเสีย ผลิตกรดกำมะถัน จะต้องติดตั้งเครื่องมือหรืออุปกรณ์พิเศษเพื่อตรวจสอบคุณภาพอากาศจากปล่อง แบบอัตโนมัติอย่างต่อเนื่อง (CEMs) และส่งรายงานการตรวจวัดเข้าสู่ศูนย์รับข้อมูลระบบแม่ข่ายกรมโรงงาน อุตสาหกรรม ทุก 1 ชั่วโมง ตลอด 24 ชั่วโมง เนื่องจากการรับข้อมูลไม่ได้ออกแบบให้รองรับการรับส่งข้อมูล จากระบบตรวจสอบคุณภาพอากาศจากปล่องระบายแบบอัตโนมัติ (CEMs) เป็นการเฉพาะ โดยปัจจุบันใช้ การรับส่งข้อมูลผ่านระบบตรวจวัดคุณภาพน้ำทิ้งระบายออกนอกโรงงานอย่างต่อเนื่องแบบอัตโนมัติ (OPMS) ่ ซึ่งไม่สะดวกกับการใช้งาน มีปัญหาในการประมวลผล การคัดแยกข้อมูลและยังอาจก่อให้เกิดความผิดพลาดได้ สูง เช่น เงื่อนไขการรับส่งข้อมูลของระบบ OPMS กฎหมายกำหนดให้ส่งข้อมูลทุก 30 นาที ระบบ CEMs ้กำหนดให้ส่งข้อมูลทุก 1 ชั่วโมงทำให้ระบบประมวลผลทำงานผิดพลาด และการกำหนดค่ามาตรฐานของน้ำ ้ และอากาศมีลักษณะที่แตกต่างกัน เช่นมลพิษน้ำ มีการกำหนดค่ามาตรฐาน(ให้มีความแตกต่าง)ตามประเภท การประกอบกิจการ แต่มลพิษอากาศประเภทการประกอบกิจการเดียวกัน แต่เก่าใหม่ต่างกัน หรือใช้เชื้อเพลิง ต่างกัน มีมาตรฐานที่ต่างกัน ซึ่งกำหนดค่าการเฝ้าระวังในส่วนมลพิษอากาศไม่สามารถทำได้ และเป็นการเสี่ยง ก่อให้เกิดความเสียหายหากต้องแสดงข้อมูลดังกล่าวต่อสาธารณะชน ปัจจุบันการรับส่งข้อมูลของระบบ CEMs ยังไม่มีระบบการแสดงผลการตรวจวัดมลพิษอากาศจากปล่องระบายอย่างต่อเนื่องแบบอัตโนมัติ(CEMs) ึบนระบบเว็บไซด์กรมโรงงานอุตสาหกรรม และการแสดงผลตรวจวัดให้หน่วยงานกำกับทราบสถานการณ์ ระบายมลพิษอากาศ ตลอดจนยังไม่มีการจัดทำระบบจัดเก็บฐานข้อมูลระบบCEMs ทำให้มีระบบฐานข้อมูลที่มี ้ค่าที่ถูกต้องและเป็นปัจจุบัน เป็นไปตามเงื่อนไขการกำกับดูแลตามกฎหมาย ประกอบกับด้านนโยบาย กรมโรงงานอุตสาหกรรม ต้องให้เชื่อมต่อรับส่งข้อมูลกับโรงงานที่ปัจจุบันเชื่อมต่อกับหน่วยงานอื่น เช่น กรมควบคุมมลพิษ (ซึ่งกรมโรงงานอุตสาหกรรมให้ความเห็นชอบให้เป็นศูนย์รับข้อมูล) นำกลับมาเชื่อมต่อกับ ระบบแม่ข่ายของกรมโรงงานอุตสาหกรรมเอง เพื่อความสะดวกในการกำกับดูแลการระบายมลพิษ และทราบ ค่าการระบายมลพิษที่เป็นปัจจุบัน

้ดังนั้น จึงจำเป็นอย่างยิ่งที่ต้องดำเนินโครงการการพัฒนาระบบรับส่งข้อมูลและการแสดงผล จากระบบตรวจวัดมลพิษอากาศจากปล่องระบายอย่างต่อเนื่องแบบอัตโนมัติ(CEMs) เพื่อให้การทำงานด้าน

 $\overbrace{C}^{\text{maxmin}(\text{max})}$ 

การกำกับดูแลการระบายมลพิษจากปล่องระบายของกรมโรงงานอุตสาหกรรมเป็นเอกภาพ และสะดวกต่อ การใช้งาน มีความถูกต้องและเชื่อถือได้ มีการจัดเก็บข้อมูลที่แยกเป็นสัดส่วน มีประสิทธิภาพในการสำรอง ข้อมูลการการนำไปใช้งาน ตลอดจนสามารถนำค่าการระบายมลพิษจากปล่องระบายโรงงานมาแสดงต่อ สาธารณชน เพื่อสร้างความเชื่อมั่นในการดำเนินงานด้านการกำกับดูแลโรงงานของกรมโรงงานอุตสาหกรรม

## 2 วัตถุประสงค์

2.1 เพื่อจัดทำระบบฐานข้อมูลระบบตรวจวัดมลพิษอากาศจากปล่องระบายอย่างต่อเนื่องแบบอัตโนมัติ  $(CFMS)$ 

เพื่อการพัฒนาระบบรับส่งข้อมูลผลการตรวจวัดมลพิษอากาศจากปล่องระบายอย่างต่อเนื่องแบบ  $22$ อัตโนมัติ (CEMs) ผ่านเครือข่ายโทรคมนาคม

เพื่อการพัฒนาระบบแสดงผลการตรวจวัดมลพิษอากาศจากปล่องระบายอย่างต่อเนื่องแบบอัตโนมัติ  $2.3$ (CEMs) ให้สามารถแสดงผลได้ผ่านเว็บไซด์ศูนย์เฝ้าระวังมลพิษอุตสาหกรรม

## 3 ขอบเขตการดำเนินงาน

ศึกษารวบรวมข้อมูลรูปแบบการรับส่งข้อมูลการระบายมลพิษอากาศจากปล่องระบายโรงงาน  $3.1$ CEMs ของโรงงาน ทั้งที่ส่งเข้ามาในระบบ OPMS หรือในระบบของกรมควบคุมมลพิษ หรือระบบอื่นๆ

้จัดหาอุปกรณ์คอมพิวเตอร์และอุปกรณ์ประกอบของศูนย์ข้อมูลกลาง ณ กรมโรงงานอุตสาหกรรม ดังนี้  $3.2.$ 

3.2.1. เครื่องคอมพิวเตอร์แม่ข่าย (Server) จำนวน 1 ชุด เพื่อรวบรวมและประมวลผล รวมถึงการ บริหารจัดการข้อมูลในระบบโดยมีคุณลักษณะขั้นต่ำ ดังนี้

มีหน่วยประมวลผลกลาง (CPU) แบบ 6 แกนหลัก (6 core) หรือดีกว่า สำหรับคอมพิวเตอร์แม่ข่าย (Server) โดยเฉพาะและมีความเร็วสัญญาณนาฬิกา ไม่น้อยกว่า 2.0 GHz ้จำนวนไม่น้อยกว่า 1 หน่วย

CPU รองรับการประมวลผลแบบ 64 bit มีหน่วยความจำแบบ Cache Memory ไม่น้อยกว่า 15 MB

- ้มีหน่วยความจำหลัก (RAM) ชนิด ECC DDR3 หรือดีกว่า มีขนาดไม่น้อยกว่า 8 GB
- สนับสนุนการทำงาน RAID ไม่น้อยกว่า RAID 0,1,5  $\Delta \sim 10^{-10}$

หน่วยจัดเก็บข้อมูล (Hard Disk) ชนิด SCSI หรือ SAS หรือ SATA ที่มีความเร็วรอบ

ไม่น้อยกว่า 7,200 รอบต่อนาที หรือชนิด Solid State Drives หรือดีกว่า และมีขนาดความจุไม่น้อยกว่า 140 GB จำนวนไม่น้อยกว่า 2 หน่วย

- มี DVD ROM หรือดีกว่า จำนวน 1 หน่วย  $\mathbf{r}$
- มีช่องเชื่อมต่อระบบเครือข่าย แบบ Gigabit Ethernet หรือดีกว่า จำนวนไม่น้อยกว่า 2 ช่อง  $\omega_{\rm{max}}$
- ้มีจอภาพแบบ LCD ขนาดไม่น้อยกว่า 17 นิ้ว จำนวน 1 หน่วย  $\mathbb{Z}^{(n)}$

/มี Power Supply...

 $727$ 

มี Power Supply แบบ Redundant Power Supply หรือ Hot Swap จำนวน 2 หน่วย  $\mathcal{L}^{(1)}$ 

ติดตั้งซอฟต์แวร์ระบบปฏิบัติการพร้อมใช้งานที่มีลิขสิทธิ์ถูกต้องตามกฎหมาย

3.2.2. เครื่องคอมพิวเตอร์ลูกข่าย เพื่อทำหน้าที่เป็นผู้ช่วยในการทำงานของคอมพิวเตอร์แม่ข่าย

ในการติดต่อสื่อสารและจัดการกับข้อมูลที่ได้รับ โดยมีคุณลักษณะดังนี้<br>- มีหน่วยประมวลผลกลาง (CPU) ไม่น้อยกว่า 4 แกนหลัก (4 core) และมีความเร็ว lน้อยกว่า 2.5 GHz และมีหน่วยความจำแบบ Cache Memory ไม่น้อยกว่า 6 MB<br>1 หน่วย

้มีหน่วยประมวลผลเพื่อแสดงภาพแยกจากแผงวงจรหลัก ที่มีหน่วยความจำ ขนาดไม่น้อยกว่า 1 GB

้ มีหน่วยความจำหลัก (RAM) ชนิด DDR3 หรือดีกว่า มีขนาดไม่น้อยกว่า 4 GB

่ มีหน่วยจัดเก็บข้อมูล (Hard Disk) ชนิด SATA หรือดีกว่า ขนาดความจุไม่น้อยกว่า

1 TB จำนวน 1 หน่วย

มี DVD – RW หรือดีกว่า จำนวน 1 หน่วย

มีช่องเชื่อมต่อระบบเครือข่าย แบบ Gigabit Ethernet หรือดีกว่า จำนวนไม่น้อยกว่า 1 ช่อง

มีจอภาพแบบ LCD หรือดีกว่า มี Contrast Ratio ไม่น้อยกว่า 600 : 1 และมีขนาด

ไข่บ้อยกว่า 18 นิ้ว จำนวน 1 หน่วย

ติดตั้งซอฟต์แวร์ระบบปฏิบัติการพร้อมใช้งานที่มีลิขสิทธิ์ถูกต้องตามกฎหมาย

3.2.3. อุปกรณ์กระจายสัญญาณ (L2 Switch) ขนาด 24 ช่อง โดยมีคุณลักษณะดังนี้

- มีลักษณะการทำงานไม่น้อยกว่า Layer 2 ของ OSI Model
- ี่ มีช่องเชื่อมต่อระบบเครือข่าย แบบ 10/100 Base-TX หรือดีกว่า จำนวนไม่น้อยกว่า 24 ช่อง
- มีช่องเชื่อมต่อระบบเครือข่าย แบบ 10/100/1000 Base-TX หรือดีกว่า

้จำนวนไม่น้อยกว่า 2 ช่อง

มีสัญญาณไฟแสดงสถานะของการทำงานช่องเชื่อมต่อระบบเครือข่ายทุกช่อง  $\mathbb{Z}^{n-1}$ 

3.2.4. เครื่องสำรองไฟฟ้า ขนาด 10 kVA จำนวนไม่น้อยกว่า 1 เครื่อง เพื่อใช้สำรองไฟฟ้าในระบบ กรณีไฟฟ้าดับ

3.3.

พื้นที่ตั้งโรงงานในระดับจังหวัด อำเภอ ตำบล ในระบบแผนที่ และจุดที่ตั้งโรงงาน รายโรงงานบนระบบภาพถ่ายดาวเทียมและระบบแผนที่ พร้อมแสดงผลคุณภาพอากาศ ว่ามีค่าที่อยู่ในระดับ ปกติ เฝ้าระวังและระดับเตือนภัยโดยแสดงระดับสถานะเป็นสี สัญลักษณ์ที่เข้าใจง่าย พร้อมชื่อโรงงาน

แสดงสถานะการเชื่อมต่อข้อมูลของโรงงานกับระบบของ กรอ.

แสดงผลค่าการตรวจวัด รูปแบบแสดงผลด้วยตัวเลขในตาราง กราฟ หรือรูปแบบอื่นๆ โดยต้องสามารถแสดงค่าได้ทั้งแบบปัจจุบัน รายชั่วโมง รายวัน รายเดือน รายปี และสามารถแสดงค่าได้ ทั้งค่าสูงสุด ต่ำสุด และค่าเฉลี่ย

 $\overbrace{Q}$ 

- ส่วนการตรวจสอบข้อมูลโดยโรงงาน
- ส่วนการแบ่งระดับการเข้าถึงข้อมูล
- ส่วนการเพิ่มจำนวนโรงงานที่ต้องรับส่งข้อมูล ส่วนการตั้งกำหนดค่าช่วงการตรวจวัด

ระดับการเฝ้าระวัง เตือนภัย ส่วนการเข้าแก้ไข เพิ่มข้อมูลการตรวจวัดรายโรงของผู้ดูแลระบบ

ส่วนการเลือกประมวลผลสำหรับเจ้าหน้าที่ผู้ดูแลระบบ ต้องสามารถคัดเลือกและ ประมวลผลข้อมูลได้แบบประเภทการประกอบกิจการ พื้นที่ระดับอำเภอ จังหวัด ภาค โรงงานที่มีอัตราการ ระบายอากาศ (Flow Rate) สูงหรือต่ำสุด แสดงค่าต่างๆของเครื่องมือหรือเครื่องอุปกรณ์พิเศษที่ต้องตรวจวัด ตามประกาศกรมโรงงานอุตสาหกรรม เรื่อง การส่งข้อมูลเข้าสู่ระบบตรวจสอบคุณภาพอากาศจากปล่อง แบบอัตโนมัติอย่างต่อเนื่อง พ.ศ. 2550 และการประมวลผลข้อมูลอื่นๆ

ส่วนการสั่งการเพื่อการพิมพ์รายงานผล

ส่วนการเลือกส่งสถานการณ์ระบายมลพิษในโรงงานที่อยู่ในระดับเฝ้าระวังหรือเตือนภัย แก่ผู้เกี่ยวข้องผ่านระบบการสื่อสารโทรคมนาคม

3.4 การพัฒนาระบบรับส่งข้อมูลฯ ให้สามารถแสดงผลและทำงานได้ตามข้อ 3.3 โดยสามารถรับส่งข้อมูล ผ่านระบบ Internet และรับส่งข้อมูลจากโรงงาน กับกรมโรงงานอุตสาหกรรมได้

3.5 ทดสอบการใช้งานระบบรับส่งข้อมูลฯ ตามข้อ ๓.๔ กับโรงงานจำนวนไม่น้อยกว่า 3 โรง โดยมีระยะเวลาในการทดสอบไม่น้อยกว่า 2 เดือน

3.6 จัดทำคู่มือการใช้งานระบบรับส่งข้อมูลฯ สำหรับผู้ดูแลระบบพร้อมแผ่นซีดี จำนวน 5 ชุด และสำหรับผู้ใช้งานทั่วไป จำนวน 70 ชุด

3.7 จัดทำพจนานุกรมข้อมูล (Data Dictionary) จำนวน 3 ชุด

3.8 จัดการสัมมนาและฝึกอบรม

3.8.1 จัดการสัมมนาเผยแพร่ผลการดำเนินโครงการ จำนวน 1 ครั้ง โดยมีผู้เข้าอบรมรวมไม่น้อยกว่า 50 คน

3.8.2 ฝึกอบรมและสาธิตการใช้งานระบบรับส่งข้อมูลฯ และการดูแลรักษา แก้ไขปรับปรุงเกี่ยวกับ ระบบงานระบบรับส่งข้อมูลฯ ให้แก่เจ้าหน้าที่กรมโรงงานอุตสาหกรรมที่รับผิดชอบอย่างน้อย 5 คน

# 4 ผลที่คาดว่าจะได้รับ

4.1 กรมโรงงานอุตสาหกรรม มีศูนย์รับส่งข้อมูลที่สามารถรองรับการเชื่อมต่อรับส่งข้อมูลแสดงผลการ ตรวจวัดมลพิษอากาศจากปล่องระบายอย่างต่อเนื่องแบบอัตโนมัติ (CEMs)

4.2 กรมโรงงานอุตสาหกรรม มีระบบฐานข้อมูลระบบตรวจวัดมลพิษอากาศจากปล่องระบาย ้อย่างต่อเนื่องแบบอัตโนมัติ (CEMs)

4.3 กรมโรงงานอุตสาหกรรม มีระบบแสดงผลการตรวจวัดมลพิษอากาศจากปล่องระบายอย่างต่อเนื่อง แบบอัตโนมัติ (CEMs) ให้สามารถแสดงผลได้ผ่านเว็บไซด์กรมโรงงานอุตสาหกรรม

 $\overline{3}$  seeuran...

#### 5 ระยะเวลาดำเนินการ

ต้องดำเนินงานให้แล้วเสร็จภายใน 8 เดือน นับถัดจากวันลงนามในสัญญาว่าจ้าง

#### 6 การส่งมอบงาน

ู้ที่ปรึกษาต้องจัดทำรายงานและส่งมอบผลงานตามขอบเขตการดำเนินงานในข้อ 3 ให้แก่กรมโรงงาน อุตสาหกรรม ดังต่อไปนี้ ทั้งนี้ ในกรณีที่มีเหตุสุดวิสัยหรือเหตุผลอันควรที่ไม่สามารถดำเนินการได้ครบตาม เนื้องานที่กำหนดในแต่ละงวดตามข้อ 6 ให้ที่ปรึกษาดำเนินการอย่างหนึ่งอย่างใดในเนื้องานอื่นๆ ที่คิดเป็น ้ค่าใช้จ่ายเทียบเท่าขึ้นไป โดยต้องได้รับความเห็นชอบจากจากคณะกรรมการประสานและรับมอบงานก่อน

- จัดส่งรายงานฉบับต้น (Inception Report) จำนวน 6 ฉบับ ครอบคลมขอบเขตการดำเนินงาน  $6.1$ ข้อ 3.1 และ ข้อ 3.3 พร้อมทั้งแผนการดำเนินโครงการ ภายใน 2 เดือนนับถัดจากวันลงนาม ในสัญญาว่าจ้าง
- 6.2 จัดส่งร่างรายงานฉบับสมบูรณ์ (Draft final Report.) จำนวน 6 ฉบับ ซึ่งครอบคลุมขอบเขตการ ้ดำเนินงานในข้อ 3.2 และ 3.4 ภายใน 5 เดือนนับถัดจากวันลงนามในสัญญาว่าจ้าง
- จัดส่งรายงานฉบับสมบูรณ์ (Final Report) จำนวน 6 ฉบับ ซึ่งมีรายละเอียดเนื้องานครบถ้วน 6.3 ิตามขอบเขตการดำเนินงานในข้อ 3 ทั้งหมด รวมทั้งส่งมอบงานหรือสิ่งต่างๆ ที่เป็นข้อเสนอพิเศษ ที่เสนอไว้ในข้อเสนอด้านเทคนิคและข้อเสนอด้านการเงิน ภายใน 8 เดือนนับถัดจากวันลงนาม ในสัญญาว่าจ้าง

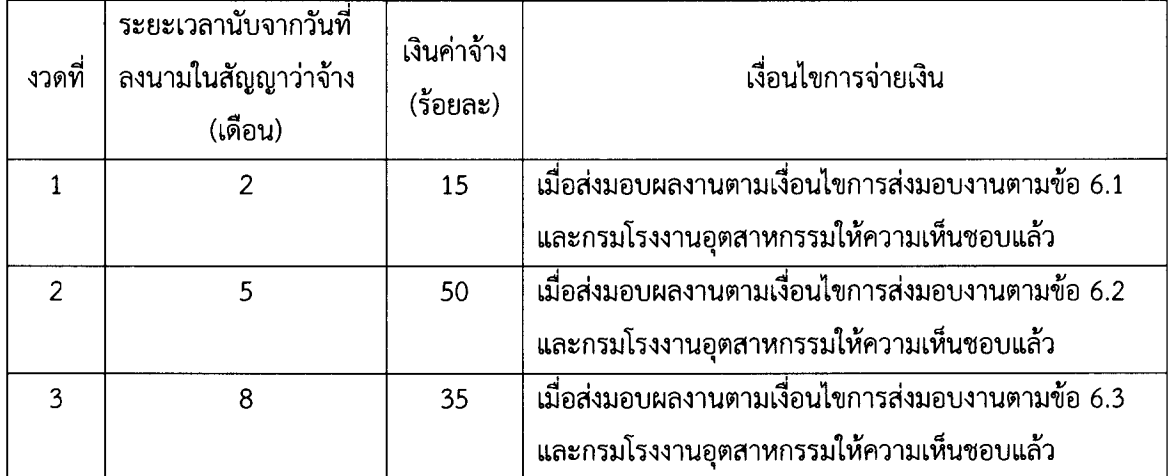

#### 7 งบประมาณและระยะเวลาการจ่ายงวดเงิน

ในการจ่ายเงินค่าจ้างในแต่ละงวด กรมโรงงานอุตสาหกรรมจะหักเงินค่าจ้างไว้ร้อยละห้า (5%) เพื่อมารวมไว้ เป็นเงินประกันผลงาน และจะจ่ายคืนให้ที่ปรึกษาภายใน 45 วันนับแต่วันจ่ายเงินงวดสุดท้าย

## 8 การว่าจ้างที่เร็กพา

ึกรมโรงงานอุตสาหกรรมจะใช้วิธีการว่าจ้างที่ปรึกษาซึ่งมีความสามารถ ความชำนาญ และประสบการณ์ มาดำเนินการโดยวิธีคัดเลือก ทั้งนี้ต้องมีคุณสมบัติครบตามข้อกำหนดและมีคุณลักษณะเด่นตรงกับความต้องการ

/และลักษณะ...

หน้า 5 / 11

 $d22$ 

และลักษณะงานของกรมโรงงานอุตสาหกรรม

## 9 คุณสมบัติของที่ปรึกษา

ต้องเป็นนิติบุคคลผู้มีอาชีพประกอบกิจการที่ปรึกษา ซึ่งจดทะเบียนไว้กับที่ศูนย์ข้อมูลที่ปรึกษา  $9.1$ กระทรวงการคลัง หรือผู้ร่วมค้า ซึ่งประกอบด้วยนิติบุคคลผู้มีอาชีพประกอบกิจการที่ปรึกษา ซึ่งจดทะเบียน ไว้กับที่ศูนย์ข้อมูลที่ปรึกษาทุกราย

9.2 ต้องไม่เป็นผู้ถูกระบุชื่อไว้ในบัญชีรายชื่อผู้ทิ้งงานของทางราชการและได้แจ้งเวียนชื่อแล้ว และไม่เป็น ผู้ที่ได้รับผลของการสั่งให้นิติบุคคลหรือบุคคลอื่นเป็นผู้ทิ้งงานตามระเบียบของทางราชการ

ต้องเป็นหน่วยงานที่มีผลงานเกี่ยวกับการเป็นที่ปรึกษาด้านระบบฐานข้อมูลด้านสิ่งแวดล้อม หรือ  $9.3 -$ การวางระบบงานทางคอมพิวเตอร์

ต้องมีบุคคลากรผู้รับผิดชอบและดำเนินงานโครงการโดยมีคุณวุฒิและประสบการณ์ในสาขาวิชา  $9.4$ ต่างๆไม่น้อยกว่าข้อกำหนด ดังนี้

9.4.1 ผู้จัดการโครงการ (Project manager) จำนวน 1 คน

ต้องมีคุณวุฒิไม่ต่ำกว่าวิศวกรรมศาสตร์มหาบัณฑิต หรือ วิทยาศาสตร์มหาบัณฑิต ด้านสารสนเทศ เคมี สิ่งแวดล้อม หรือใกล้เคียง และมีประสบการณ์ในการบริหารจัดการโครงการด้านระบบ ฐานข้อมูลด้านสิ่งแวดล้อม หรือการวางระบบงานทางคอมพิวเตอร์ไม่น้อยกว่า 5 ปี

หรือเป็นผู้ได้รับปริญญาตรีในสาขาข้างต้นและมีประสบการณ์ในด้านดังกล่าวไม่น้อยกว่า 10 ปี

9.4.2 ผู้เชี่ยวชาญด้านการพัฒนาโปรแกรมระบบงานและระบบฐานข้อมูล จำนวนไม่น้อยกว่า 1 คน ต้องมีคุณวุฒิไม่ต่ำกว่าวิศวกรรมศาสตร์มหาบัณฑิต หรือวิทยาศาสตร์มหาบัณฑิตด้าน

คอมพิวเตอร์ เทคโนโลยีสารสนเทศ หรือใกล้เคียง และมีประสบการณ์ในการเขียนโปรแกรมคอมพิวเตอร์ ไม่น้อยกว่า 5 ปี

หรือเป็นผู้ได้รับปริญญาตรีในสาขาข้างต้นและมีประสบการณ์ในด้านดังกล่าวไม่น้อยกว่า 10 ปี

9.4.3 ผู้เชี่ยวชาญด้านสิ่งแวดล้อม จำนวนไม่น้อยกว่า 1 คน

ต้องมีคุณวุฒิไม่ต่ำกว่าวิทยาศาสตร์มหาบัณฑิต หรือวิศวกรรมศาสตร์มหาบัณฑิต

ด้านเคมี สิ่งแวดล้อม หรือใกล้เคียง และมีประสบการณ์ในด้านสิ่งแวดล้อมไม่น้อยกว่า 5 ปี

หรือเป็นผู้ได้รับปริญญาตรีในสาขาข้างต้นและมีประสบการณ์ในด้านดังกล่าวไม่น้อยกว่า 10 ปี

นักวิชาการหรือวิศวกรคอมพิวเตอร์ จำนวนไม่น้อยกว่า 3 คน 9.4.4 ต้องมีคุณวุฒิไม่ต่ำกว่าวิศวกรรมศาสตร์มหาบัณฑิต หรือ วิทยาศาสตร์มหาบัณฑิต

ด้านสารสนเทศ วิทยาการคอมพิวเตอร์ หรือใกล้เคียง และมีประสบการณ์ในการเขียนโปรแกรมคอมพิวเตอร์ ไม่น้อยกว่า 3 ปี

หรือเป็นผู้ได้รับปริญญาตรีในสาขาข้างต้นและมีประสบการณ์ในด้านดังกล่าวไม่น้อยกว่า 5 ปี

9.4.5 ผู้ประสานงานโครงการ จำนวนไม่น้อยกว่า 1 คน ต้องมีคุณวุฒิไม่ต่ำกว่าปริญญาตรี

ทั้งนี้ บุคลากรผู้รับผิดชอบและดำเนินโครงการตามข้อ 9.4.1 ถึง 9.4.5 ต้องไม่เป็นบุคคลเดียวกัน

9.4.6 นิติบุคคลที่จะเข้าเป็นคู่สัญญาต้องไม่อยู่ในฐานะซึ่งได้มีการระบุชื่อไว้ในบัญชีรายชื่อว่าเป็น

 $\sqrt{2}$ สัญญา...

คู่สัญญาที่ไม่ได้แสดงบัญชีรายรับรายจ่าย หรือ แสดงบัญชีรายรับรายจ่ายไม่ถูกต้องครบถ้วนในสาระสำคัญ

9.4.7 นิติบุคคลที่จะเข้าเป็นคู่สัญญากับหน่วยงานของรัฐซึ่งได้ดำเนินการจัดซื้อจัดจ้างด้วยระบบ อิเล็กทรอนิกส์ (e-Government Procurement : e-GP) ต้องลงทะเบียนในระบบอิเล็กทรอนิกส์ของกรมบัญชีกลาง ที่เป็นเว็บไซต์ศูนย์ข้อมูลจัดซื้อจัดจ้างภาครัฐ

คู่สัญญาต้องรับจ่ายเงินผ่านบัญชีธนาคาร เว้นแต่การรับจ่ายเงินแต่ละครั้งซึ่งมีมูลค่าไม่เกิน 9.4.8 สามหมื่นบาทคู่สัญญาสามารถรับจ่ายเป็นเงินสดได้

9.4.9 ต้องไม่เป็นผู้มีผลประโยชน์ร่วมกับผู้ยื่นข้อเสนอรายอื่น ณ วันที่ได้รับหนังสือเชิญชวนให้ยื่น ข้อเสนอจากกรมโรงงานอุตสาหกรรม หรือไม่เป็นผู้กระทำการอันเป็นการขัดขวางการแข่งขันราคาอย่างเป็นธรรม

9.4.10 ต้องไม่เป็นผู้ได้รับเอกสิทธิ์หรือความคุ้มกันซึ่งอาจปฏิเสธไม่ยอมขึ้นศาลไทย เว้นแต่รัฐบาลของ ผู้ยื่นข้อเสนอได้มีคำสั่งให้สละสิทธิ์ความคุ้มกันเช่นว่านั้น

## 10 การจัดทำข้อเสนอ

ที่ปรึกษาต้องจัดทำข้อเสนอโครงการเสนอต่อคณะกรรมการดำเนินการจ้างที่ปรึกษาโดยวิธีคัดเลือก โดยจัดทำเอกสารแยกเป็นเอกสารหลักฐานของผู้ยื่นข้อเสนอ ซองข้อเสนอด้านเทคนิค และซองข้อเสนอ ด้านราคาอย่างละ 6 ชุด (ต้นฉบับ 1 ชุดและสำเนา 5 ชุด)

10.1 ซองเอกสารหลักฐานของผู้ยื่นข้อเสนอ

เอกสารหลักฐานแสดงคุณสมบัติเบื้องต้น ให้แยกไว้นอกซองข้อเสนอด้านเทคนิค และซองข้อเสนอ ด้านราคา อย่างน้อยต้องมีเอกสารดังต่อไปนี้ จำนวน 6 ชุด

10.1.1 ในกรณีผู้ยื่นข้อเสนอเป็นนิติบคคล

ก) ห้างหุ้นส่วนสามัญหรือห้างหุ้นส่วนจำกัด ให้ยื่นสำเนาหนังสือรับรองการจดทะเบียน นิติบุคคล บัญชีรายชื่อหุ้นส่วนผู้จัดการ ผู้มีอำนาจควบคุม พร้อมรับรองสำเนาถูกต้อง

ข) บริษัทจำกัดหรือบริษัทมหาชนจำกัด ให้ยื่นสำเนาหนังสือรับรองการจดทะเบียน นิติบุคคล หนังสือบริคณห์สนธิ บัญชีรายชื่อกรรมการผู้จัดการผู้มีอำนาจควบคุม และบัญชีรายชื่อผู้ถือหุ้น รายใหญ่ พร้อมรับรอบสำเนาถูกต้อง

10.1.2ในกรณีผู้ยื่นข้อเสนอเป็นหน่วยงานของรัฐ องค์การ สถาบันการศึกษาหรือนิติบุคคลอื่น ที่มิใช่ 10.1.1 ต้องยื่นเอกสารหลักฐานแสดงฐานะให้ครบถ้วนเทียบเท่าเอกสารตามที่ระบุไว้ใน 10.1.1

10.1.3 หนังสือมอบอำนาจซึ่งปิดอากรแสตมป์ตามกฎหมาย ในกรณีที่ผู้ยื่นข้อเสนอมอบอำนาจให้ บุคคลอื่นลงนามในข้อเสนอแทน

10.1.4เอกสารอื่นๆ เช่น หลักฐานแสดงสถานะทางการเงิน สำเนาใบทะเบียนพาณิชย์ สำเนา ใบทะเบียนภาษีมูลค่าเพิ่ม พร้อมรับรองสำเนาถูกต้อง

10.2 ชองข้อเสนอด้านเทคนิค

ที่ปรึกษาต้องจัดทำข้อเสนอทางเทคนิค อย่างน้อยต้องประกอบด้วยสาระสำคัญต่างๆ ดังนี้

10.2.1 รายละเอียดแนวทางการดำเนินงานและวิธีดำเนินงานตามข้อกำหนด (50 คะแนน)

/10.2.2 กำหนด...

 $d\geqslant 2$ 

10.2.2 กำหนดระยะเวลาในการดำเนินการของแผนงานแต่ละขั้นตอนที่ต้องใช้ในการดำเนินการ (Time Schedule) ในลักษณะเป็นตารางเวลากับงาน ให้มีความสัมพันธ์กันเป็นช่วงๆ ตามลำดับความสำคัญ ของงาน (10 คะแนน)

10.2.3 ประวัติ คุณวุฒิ และรับรองประสบการณ์และความรับผิดชอบในโครงการ รวมทั้งแสดงการจัดทีมงานหรือ องค์กร พร้อมหนังสือยืนยันการร่วมงานของบุคลากรแต่ละคนในข้อเสนอด้วย หากตรวจสอบเอกสารต่างๆ<br>ไม่ตรงกับข้อเท็จจริง กรมโรงงานอุตสาหกรรมขอสงวนสิทธิ์ที่จะไม่พิจารณาข้อเสนอของผู้ยื่น (15 คะแนน )

10.2.4 w การ Remote Control และ Remote Monitoring เพื่อใช้กับอุปกรณ์ต่างๆ ในงานด้านอุตสาหกรรม (15 คะแนน)

10.2.5 ข้อเสนอเพิ่มเติมอื่นๆนอกเหนือจากที่ระบุไว้ในข้อกำหนดขอบเขตของงานที่เห็นว่าเป็น ประโยชน์ต่อโครงการ และกรมโรงงานอุตสาหกรรมได้ (10 คะแนน)

10.3

ผู้ยื่นข้อเสนอต้องจัดทำข้อเสนอด้านราคาตลอดระยะเวลาการดำเนินโครงการ ทั้งนี้ ให้แยกซอง ปิดผนึกแยกจากซองคุณสมบัติ และซองข้อเสนอด้านเทคนิค โดยจัดทำข้อเสนอด้านราคา จำนวน 6 ชุด<br>ประกอบด้วยต้นฉบับ จำนวน 1 ชุด และสำเนาจำนวน 5 ชุด โดยมีสาระสำคัญอย่างน้อย ดังนี้

10.3.1

10.3.2 จำนวนคน-เดือน (man – month) ของบุคลากรในตำแหน่งต่างๆ และยอดรวมของ เงินค่าจ้างทั้งหมด

10.3.3 ค่าใช้จ่ายโดยตรงต่างๆ เช่น ค่าพาหนะเดินทาง ค่าเครื่องมือ อุปกรณ์ เป็นต้น

10.3.4

10.3.5 ยอดรวมของค่าจ้างที่ปรึกษาที่รวมภาษีแล้ว ต้องเสนอเป็นราคาเดียว(Lump sum) โดยแสดงทั้งตัวเลขและตัวหนังสือ และกรมโรงงานอุตสาหกรรมจะถือตามจำนวนเงินที่เป็นตัวหนังสือ เป็นเด็ดขาด

## 11 กำหนดยืนราคา

ผู้ยื่นข้อเสนอจะต้องยืนราคาเป็นเวลาไม่น้อยกว่า 180 วัน นับตั้งแต่วันที่ยื่นข้อเสนอเป็นต้นไป

## 12 การยื่นข้อเสนอโครงการ

ผู้ยื่นข้อเสนอจะต้องจัดทำข้อเสนอโครงการและยื่นต่อคณะกรรมการดำเนินการจ้างที่ปรึกษา โดยวิธีคัดเลือก โดยให้จัดทำเอกสารแยกเป็นเอกสารหลักฐานของผู้ยื่นข้อเสนอ ซองข้อเสนอด้านเทคนิค และ ซองข้อเสนอด้านราคา โดยเอกสารข้อเสนอทุกซองจะต้องปิดผนึกให้เรียบร้อย<u>จ่าหน้าซองถึง</u> <u>ประธานคณะกรรมการดำเนินการจ้างที่ปรึกษาโดยวิธีคัดเลือก</u> และเขียนชื่อโครงการที่ประสงค์จะยื่น ข้อเสนอให้ชัดเจน แล้วนำเอกสารดังกล่าวข้างต้น ยื่นเสนอที่ฝ่ายบริหารทั่วไป สำนักวิจัยและพัฒนาสิ่งแวดล้อม โรงงาน กรมโรงงานอุตสาหกรรมตามวัน เวลา ที่ระบุ ไว้ใน "หนังสือเชิญชวนให้ยื่นข้อเสนอ"

*/011...*<br>2>>

้อนึ่ง เอกสารข้อเสนอโครงการทั้งหมดตามวรรคหนึ่ง กรมโรงงานอุตสาหกรรมสงวนสิทธิ์ ที่จะไม่คืนและถือเป็นเอกสารของทางราชการ รวมทั้งสงวนสิทธิ์ที่จะยกเลิกการพิจารณาคัดเลือกเมื่อใดก็ได้ ซึ่งค่าใช้จ่ายใดๆ อันเกิดจากการยื่นเอกสารต่างๆของผู้ยื่นข้อเสนอฯ กรมโรงงานอุตสาหกรรมจะไม่รับผิดชอบ รวมถึงผู้ยื่นขอเสนอไม่มีสิทธิ์เรียกร้องค่าเสียหายใดๆทั้งสิ้น

# 13 การทำสัญญาว่าจ้าง

กรมโรงงานอุตสาหกรรมจะทำสัญญาจ้างต่อเมื่อกรมโรงงานอุตสาหกรรมได้รับอนุมัติเงิน ประจำงวด ปีงบประมาณ 2557 จากสำนักงบประมาณแล้ว และกรมโรงงานอุตสาหกรรมได้พิจารณาข้อเสนอ และตกลงให้ผู้ใดเป็นที่ปรึกษา ผู้นั้นต้องทำสัญญากับกรมโรงงานอุตสาหกรรมภายใน 15 วัน นับตั้งแต่วันที่ ได้รับแจ้งจากรมโรงงานอุตสากรรม หากเกินกำหนด กรมโรงงานอุตสาหกรรมอาจพิจารณายกเลิกข้อเสนอ เอกสารทั้งหมดที่ผู้ยื่นเสนอได้เสนอไว้จะถือเป็นส่วนหนึ่งของสัญญาว่าจ้างด้วย

## $14$  ค่าปรับ

หากที่ปรึกษาไม่ส่งมอบงามตามระยะเวลาที่กำหนดในข้อ 6 กรมโรงงานอุตสาหกรรมจะคิดค่าปรับเป็น รายวันในอัตราร้อยละศูนย์จุดหนึ่ง (0.10%) ของจำนวนเงินค่าจ้างงานในงวดนั้นๆจนกว่าที่ปรึกษาจะส่งมอบ งานให้แก่กรมโรงงานอุตสาหกรรมอย่างถูกต้องและครบถ้วน

# 15 หลักเกณฑ์และสิทธิในการพิจารณาข้อเสนอ

เอกสารข้อเสนอที่ยื่นหากพบข้อบกพร่องไม่ถูกต้องตามหลักเกณฑ์และเงื่อนไขตามที่กำหนด  $15.1$ ข้างต้นแม้แต่ข้อใดข้อหนึ่ง คณะกรรมการดำเนินการจ้างที่ปรึกษาโดยวิธีคัดเลือกจะไม่พิจารณา

15.2 คณะกรรมการดำเนินการจ้างที่ปรึกษาโดยวิธีคัดเลือกจะดำเนินการตรวจสอบคุณสมบัติของผู้ยื่น ข้อเสนอเพื่อรับจ้างเป็นที่ปรึกษาแต่ละรายว่า เป็นผู้มีผลประโยชน์ร่วมกันกับผู้ยื่นข้อเสนอรายอื่น ณ วันได้รับ หนังสือเชิญชวนให้ยื่นข้อเสนอหรือไม่ และประกาศรายชื่อผู้ยื่นข้อเสนอที่มีสิทธิได้รับคัดเลือกก่อนการเปิดชอง ข้อเสนอด้านเทคบิค

15.3 คณะกรรมการดำเนินการจ้างที่ปรึกษาโดยวิธีคัดเลือกจะพิจารณาข้อเสนอด้านเทคนิคทุกรายและ จัดลำดับโดยมีเกณฑ์การให้คะแนนข้อเสนอทางด้านเทคนิคตามข้อ 10.2 ทั้งนี้ คะแนนรวมข้อเสนอทางเทคนิค ของที่ปรึกษาที่จะได้รับการคัดเลือกต้องไม่ต่ำกว่าร้อยละ 80 และจะเปิดซองข้อเสนอด้านราคาของผู้ยื่น ข้อเสนอที่มีข้อเสนอด้านเทคนิคที่ดีที่สุด และเจรจาต่อรองให้ได้ราคาที่เหมาะสม หากเจรจาไม่ได้ผลจะเปิด ซองข้อเสนอด้านราคาของผู้ยื่นข้อเสนอที่มีข้อเสนอด้านเทคนิคดีที่สุดรายถัดไป และเจรจาต่อรองให้ได้ราคา ที่เหมาะสม และหลังจากกรมโรงงานอุตสาหกรรมตัดสินใจให้ทำสัญญากับผู้ยื่นข้อเสนอ ซึ่งได้รับการคัดเลือก ให้เป็นที่ปรึกษาแล้ว กรมโรงงานอุตสาหกรรมจะส่งคืนซองข้อเสนอด้านราคาให้แก่ผู้ยื่นเสนอรายอื่นที่ได้ยื่นไว้ โดยไม่เปิดของ

15.4 การตัดสินคัดเลือกผู้เสนอด้านเทคนิคดังกล่าวให้ถือว่าการตัดสินของกรมโรงงานอุตสาหกรรม เป็นเด็ดขาด ผู้ยื่นข้อเสนอจะร้องเรียนหรือนำไปเป็นเหตุกล่าวอ้างเพื่อเรียกร้องค่าเสียหายต่อกรมโรงงาน

/อุตสาหกรรม...

 $\partial z \gg$ 

อุตสาหกรรมอย่างหนึ่งอย่างใดภายหลังมิได้

#### $16$  ข้อสงวนสิทธิ์

16.1 กรมโรงงานทรงไว้ซึ่งสิทธิ์ที่จะไม่พิจารณาคัดเลือกที่ปรึกษารายหนึ่งรายใด ทั้งนี้เพื่อประโยชน์ของ ทางราชการเป็นสำคัญ และให้ถือว่าการตัดสินของกรมโรงงานอุตสาหกรรมเป็นเด็ดขาด ที่ปรึกษาจะเรียกร้อง ค่าใช้จ่ายใดๆทั้งสิ้นมิได้

16.2 กรมโรงงานอุตสาหกรรมขอสงวนสิทธิ์ที่จะบอกเลิกสัญญาจ้างได้ในกรณีที่ปรึกษาไม่ส่งรายงาน ตามระยะเวลาที่กำหนดในข้อ 7

16.3 กรมโรงงานอุตสาหกรรมขอสงวนสิทธิ์ในการเปลี่ยนแปลงบุคลากรหลักตามที่ได้ระบุไว้ในข้อเสนอ ทั้งนี้เพื่อประโยชน์ของทางราชการเป็นสำคัญ และที่ปรึกษาจะต้องดำเนินการโดยไม่มีเงื่อนไข

16.4 ที่ปรึกษาไม่มีสิทธิ์เปลี่ยนแปลงบุคลากรหลักตลอดระยะเวลาดำเนินงานโดยไม่ได้รับความเห็นชอบ จากกรมโรงงานอุตสาหกรรม

16.5 กรมโรงงานอุตสาหกรรมจะแต่งตั้งผู้แทนในรูปของคณะกรรมการประสานและรับมอบงาน ในฐานะผู้ประสานงานตามแผนงานและรับผิดชอบในการบริหารจัดการตามแผนงานรวมทั้งการตรวจรับงาน หรือให้ความเห็นชอบตามที่กำหนดในข้อกำหนดนี้ในนามของกรมโรงงานอุตสาหกรรม

# 17 ทรัพย์สินในการดำเนินโครงการ และสิทธิในผลงาน

ผลงานต่างๆ ในรูปเอกสาร (Hard copy) หรือ electronic file เครื่องมือหรืออุปกรณ์ต่างๆ Software พร้อมทั้ง Source Code และข้อมูลทุกชนิดที่ได้ดำเนินการตามโครงการนี้ทั้งหมด เป็นกรรมสิทธิ์ของกรมโรงงานอุตสาหกรรม ห้ามนำไปเผยแพร่หรืออ้างอิงโดยไม่ได้รับอนุญาต

 $\overbrace{D}$ 

# การให้คะแนนข้อเสนอทางด้านเทคนิคการพิจารณาคัดเลือกที่ปรึกษา โครงการพัฒนาระบบรับส่งข้อมูลและการแสดงผล จากระบบตรวจวัดมลพิษอากาศจากปล่องระบายอย่างต่อเนื่องอัตโนมัติ(CEMs)

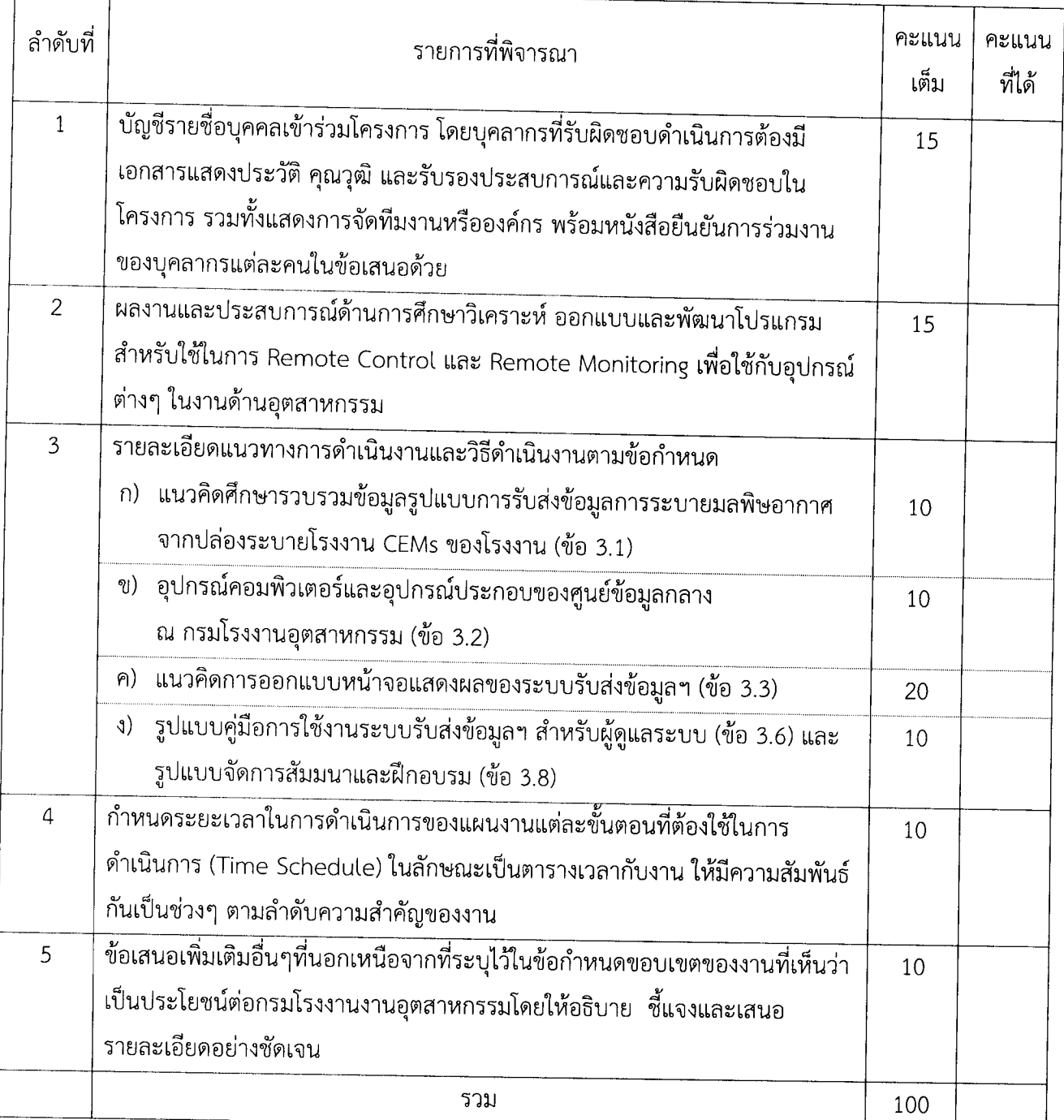

หมายเหตุ คะแนนรวมข้อเสนอทางเทคนิคของที่ปรึกษาที่จะได้รับการคัดเลือกต้องไม่ต่ำกว่า ร้อยละ 80

22.